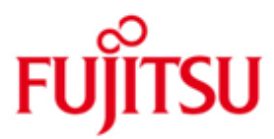

FUJITSU Software BS2000 openNet Server

Version 4.0A Juli 2017

Freigabemitteilung

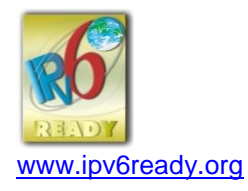

Alle Rechte vorbehalten, insbesondere gewerbliche Schutzrechte. Änderung von technischen Daten sowie Lieferbarkeit vorbehalten. Haftung oder Garantie für Vollständigkeit, Aktualität und Richtigkeit der angegebenen Daten und Abbildungen ausgeschlossen. Wiedergegebene Bezeichnungen können Marken und/oder Urheberrechte sein, deren Benutzung durch Dritte für eigene Zwecke die Rechte der Inhaber verletzen kann.

© 2017 Fujitsu Technology Solutions GmbH

Die Marke Fujitsu und das Fujitsu Logo sind Marken oder registrierte Marken von Fujitsu Limited in Japan und in anderen Ländern. BS2000 ist eine Marke von Fujitsu Technology Solutions GmbH in Europa und in anderen Ländern.

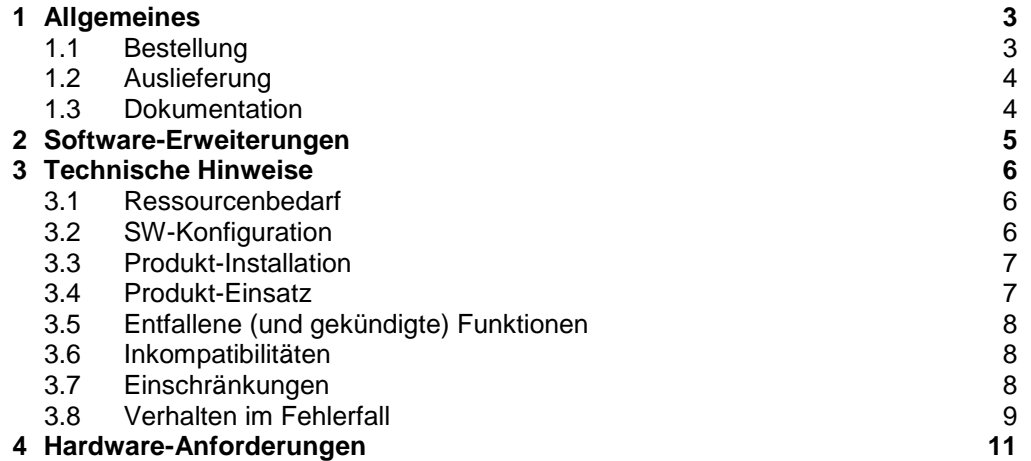

# <span id="page-2-0"></span>**1 Allgemeines**

Diese Freigabemitteilung enthält in gedrängter Form die wesentlichen Erweiterungen, Abhängigkeiten und Betriebshinweise zu openNet Server V4.0A unter dem Betriebssystem BS2000.

### **Der Inhalt entspricht dem Freigabestand: Juli 2017**.

Diese und andere aktuelle Freigabemitteilungen sind auf der SoftBooks-DVD enthalten und online verfügbar unter [http://manuals.ts.fujitsu.com/.](http://manuals.ts.fujitsu.com/)

openNet Server stellt die Basiskommunikationsdienste des BS2000 zur Verfügung. Eine Liste der in der Liefereinheit openNet Server V4.0A enthaltenen Liefergruppen wird unter Abschnitt "1.2 Auslieferung" geführt.

Für die Liefergruppen PLUS, VTSU-B und XHCS-SYS gibt es eigene Freigabemitteilungen (SYSFGM.PLUS.091.D, SYSFGM.VTSU-B.133.D, bzw. SYSFGM.XHCS-SYS.022.D).

Werden mit dem Einsatz der vorliegenden Produktversion eine oder mehrere Vorgängerversionen übersprungen, so sind auch die Hinweise aus den Freigabemitteilungen (bzw. README-Dateien) der Vorgängerversionen zu berücksichtigen.

# <span id="page-2-1"></span>**1.1 Bestellung**

openNet Server V4.0A kann über Ihre zuständige Vertriebsgesellschaft bezogen werden.

Dieses Softwareprodukt wird den Kunden zu den Bedingungen für die Nutzung von Softwareprodukten gegen einmalige / laufende Zahlung überlassen.

## <span id="page-3-0"></span>**1.2 Auslieferung**

Die Lieferung der Dateien zu openNet Server V4.0A erfolgt mit dem Lieferverfahren SOLIS.

Folgende Release Units gehören zum Lieferumfang von openNet Server V4.0A:

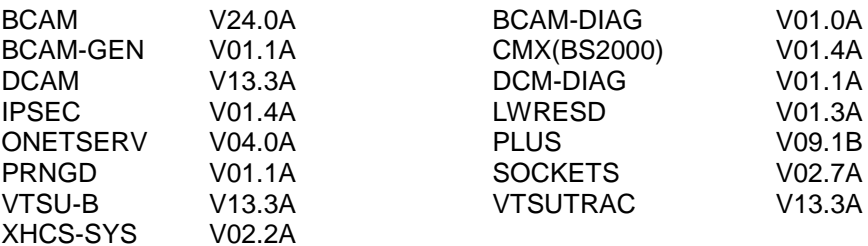

Im SOLIS2-Lieferanschreiben sind die einzelnen Dateien mit den jeweils gültigen Datei- und Datenträger-Merkmalen aufgeführt.

# <span id="page-3-1"></span>**1.3 Dokumentation**

Die Dokumentation zu BS2000 ist unter dem Titel BS2000 SoftBooks in deutscher und englischer Sprache auf DVD erhältlich.

Die Dokumentation ist auch im Internet unter [http://manuals.ts.fujitsu.com](http://manuals.ts.fujitsu.com/) verfügbar. Handbücher, die mit einer Bestellnummer angezeigt werden, können auch in gedruckter Form bestellt werden.

Zu diesen Handbüchern kann es zusätzlich README-Dateien geben. Sie enthalten Änderungen und Erweiterungen zum Handbuch des jeweiligen Produkts. Die Dateien haben folgenden Namensaufbau:

SYSRME.<produkt>.<version>.D (Datei mit deutschem Text) SYSRME.<produkt>.<version>.E (Datei mit englischem Text)

Beim Drucken der Dateien sollte im PRINT-FILE-Kommando der Operand CONTR-CHAR=EBCDIC angegeben werden.

Die Dokumentation zu PRNGD ist im Administratorhandbuch von interNet Services.

# <span id="page-4-0"></span>**2 Software-Erweiterungen**

Im Folgenden werden nur die Erweiterungen bzw. Verbesserungen gegenüber der Vorgängerversion openNet Server V3.6A beschrieben.

- Abrundung des Live Migration Supports am SE Server
	- In BCAM erfolgte eine weitere Anpassung, die eine unterbrechungsfreie Verlagerung (Live Migration LM) eines BS2000-Gastsystems erlaubt.

Für SU /390 wird nur die Verlagerung eines VM2000-Gastsystems unterstützt, für SU x86 ist auch die Verlagerung eines native Systems möglich.

Voraussetzung für die LM sind VM2000 V11.5, eine einheitliche I/O-Generierung der beteiligten Systeme und X2000/M2000/HNC V6.2A

- Verbesserung der Wartbarkeit
	- o Eliminierung der Unterstützung der NEA-Hardware (Wartungsende seit BS2000/OSD V8.0)
	- o Eliminierung der Unterstützung von NEA-Adressen und entsprechender Parameter
	- o Eliminierung alter, nicht mehr beschriebener Kommandos (z.B. BCDISP, BCASP)
	- o Ignorieren der WAN-Parameter sowohl in den Kommandos als auch in einer RDF
	- o Keine Unterstützung der NEA-Optionen in der SOF
- Unterstützung von FQDN-Namen an der Programm-Schnittstelle (Schnittstellenerweiterungen für openUTM und openFT)
	- o BASR-Interface für ICONAMS und ICOINFO
	- o Neuer ICONAMS-Call "get PROCESSOR NAME by FQDN NAME"
	- o Neuer ICONAMS-Call "get FQDN NAME by PROCESSOR NAME"
- Maßnahmen zur Performance-Steigerung in BCAM
	- o Weitere Optimierung des "receive processing"
	- o Error Recovery Verbesserungen
	- o Pfadverkürzungen in SIH

# <span id="page-5-0"></span>**3 Technische Hinweise**

# <span id="page-5-1"></span>**3.1 Ressourcenbedarf**

Folgende Ressourcen werden für BCAM V24.0A benötigt:

statischer Bedarf pro generiertem LAN-Anschluss ca. 2MB.

dynamischer Bedarf:

- abhängig von der Kommunikationslast<br>
abhängig von der Betriebsontion Dyna
	- abhängig von der Betriebsoption Dynamic Right Sizing
	- (bei eingeschalteter Option wird unter Umständen mehr Speicher benötigt)

Es werden die Speicherklassen 1-5 benutzt.

Es wird empfohlen, die von BCAM für die Datenkommunikation gewählte, systemabhängige Größe des residenten Speichers nicht zu verändern. D.h. es ist keine Angabe von RESMEM in den Kommandos DCSTART, DCOPT und BCMOD notwendig. Die Vergrößerung des BCAM Pool stellt eine Option zur Performanceverbesserung dar, wenn Speicherengpass diagnostiziert wurde.

LWRESD benötigt mindestens 32 MB virtuellen Speicher.

# <span id="page-5-2"></span>**3.2 SW-Konfiguration**

Die Ablaufumgebung für openNet Server V4.0A allgemein ist wie folgt:

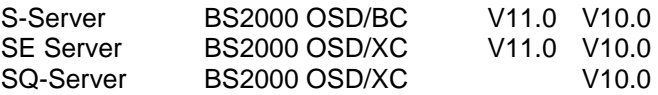

Bei Nutzung bestimmter Funktionen benötigt openNet Server V4.0A zusätzlich folgende Produkte:

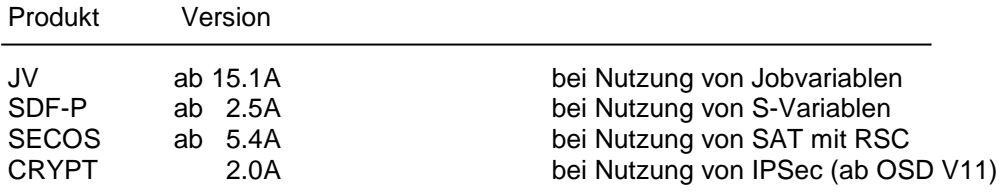

#### **ASTI**

LWRESD V1.3A und IPSec V1.4A setzen ASTI V2.0 des BS2000-GA voraus.

#### **SNMP-Anbindung**

Für die SNMP-Anbindung an eine Enterprise-Management-Plattform wird das Produkt SNMP-Basic-Agent BS2000 ab V6.0 vorausgesetzt.

## <span id="page-6-0"></span>**3.3 Produkt-Installation**

Die Installation des Produktes openNet Server muss mit dem Installationsmonitor IMON durchgeführt werden. Für die Installation des Produktes müssen neben den Hinweisen in der vorliegenden Freigabemitteilung auch die Informationen zur Installation im Lieferanschreiben sowie im Handbuch des Produktes berücksichtigt werden.

Vor dem Aufruf von IMON sind die im Lieferanschreiben als Installationsvoraussetzung genannten Tätigkeiten durchzuführen.

Nach diesen Tätigkeiten wird das Produkt mit IMON installiert. Die erforderlichen Eingaben sowie der Ablauf der Installation sind im Handbuch zu IMON beschrieben.

# <span id="page-6-1"></span>**3.4 Produkt-Einsatz**

#### **Konfigurationsdateien:**

Bei einem Umstieg von älteren openNet Server Versionen ist zu beachten, dass in den Namen der Konfigurationsdateien einiger Komponenten (z.B. LWRESD und IPSEC) die Versionsnummer enthalten ist. Die neuen Konfigurationsdateien müssen deshalb vor dem Einsatz der Produkte angepasst werden, denn bestehende Einstellungen werden nicht automatisch übernommen.

#### **Subsysteme:**

Im Zusammenhang mit openNet Server V4.0A existieren folgende Subsysteme:

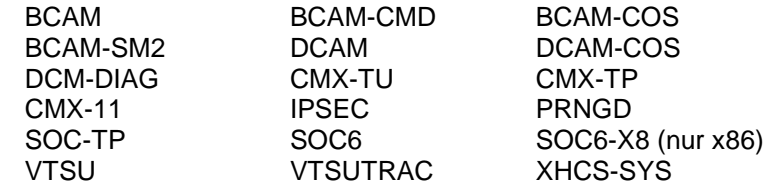

CMX-11 ist das TU-Subsystem für CMX-Anwendungen. CMX-TU existiert aus Kompatibilitätsgründen für bereits bestehende TU-Anwendungen.

#### **SE Server:**

Bei Einsatz auf einem SE Server dürfen die folgenden BCAM-Options nicht verändert werden, sonst kann es zu Problemen im internen Control-LAN (MCNPR; Management Control Network Private) kommen:

> IPV6-SUPPORT IPV6-PREFIX-LEN-CTRL MULTICAST

#### **SOCKETS:**

Das in openNet Server V4.0A enthaltene Produkt SOCKETS V2.7A wird nur noch mit dem Subsystem SOC6 ausgeliefert.

Beim Binden von Sockets-Anwenderprogrammen bleiben die genutzten Entries des SOCKETS V2.7A-Subsystems offen. Sie werden erst beim Starten der Anwendung durch das Subsystem befriedigt.

Das Subsystem SOC6 wird stets in den Adressraum oberhalb von 16 MByte geladen, d.h. alle Anwenderprogramme, die es nutzen, müssen im 31-Bit-Adress- und AdvancedRun-Modus (AMODE/RMODE) ablauffähig sein

Die Bibliothek SYSDOC.SOCKETS.027.OSS enthält die zu veröffentlichenden Open Source Komponenten und die entsprechenden Lizenztexte.

### **SAT:**

Bei der Protokollierung von BCAM-Ereignissen kann es zu Mengenproblemen (Speicherengpass) kommen, wenn Anwendungen nicht normgerecht arbeiten und somit eine Flut von SAT-Meldungen erzeugen. Zum Beispiel wird bei einem Neustart von BCAM ohne vorheriges Beenden von POSIX permanent das BCAM-EVENT BAO (TSAP öffnen) in die SATLOG-Datei als Failure-Eintrag geschrieben.

#### **System Exit:**

Die Systemexit-Funktion 02 bietet die Möglichkeit, die Nutzung des Transportsystems BCAM zu kontrollieren. BCAM meldet die Eröffnung von TSAPs und aktive/passive Versuche der Aufnahme von Kommunikationsbeziehungen unabhängig von der Interface-Funktionalität.

Die Exit-Routine wird aufgerufen, wenn folgende zwei Bedingungen zutreffen:

- Über MODIFY-BCAM-OPTIONS wurde die Systemexit-Funktion 02 in BCAM eingeschaltet.
- In BCAM wird ein TSAP eröffnet oder von BCAM wird ein Kommunikationswunsch erkannt.

#### **LINK-AGGREGATION**

Bei Einsatz dieser Funktion auf einem S-Server wird eine HNC-Software ab V2.0A02 benötigt.

# <span id="page-7-0"></span>**3.5 Entfallene (und gekündigte) Funktionen**

Da bereits seit BS2000/OSD V8.0 keine NEA-Hardware mehr unterstützt wird, wird nun auch die Unterstützung der NEA-Adressen eliminiert.

# <span id="page-7-1"></span>**3.6 Inkompatibilitäten**

keine

### <span id="page-7-2"></span>**3.7 Einschränkungen**

#### **IPSec:**

Die Nutzung der Funktion NAT Traversal in IKEv1 und IKEv2 ist in dieser Version nicht möglich.

# <span id="page-8-0"></span>**3.8 Verhalten im Fehlerfall**

Mit der Liefereinheit openNet Server V4.0 wird die Bibliothek SYSLNK.BCAM-DIAG.010 ausgeliefert, die auch die Großmodule älterer Versionen enthält. Die SYSLNK.BCAM-DIAG.010 wird von SOLIS auf SYSLNK.BCAM.DUMP umkopiert.

Soll ASTRID unter einer anderen Kennung als TSOS ablaufen, muss für diese Kennung im Benutzereintrag die Testprivilegierung 8,1 eingetragen sein. Dies ist nötig, da ASTRID AIDSYS verwendet und intern das Kommando OPTION TESTPRIV=(8,1), DUMP=YES absetzt.

Im Fehlerfall werden zu Diagnosezwecken abhängig vom Problemkreis folgende Informationen benötigt:

- o exakte Problembeschreibung
- o Systemumgebung:
	- BS2000-Rechner
		- Rechnername, Rechneradresse (IP-Adresse)
		- BS2000: Version, Lader
		- BCAM, DCAM, CMX, SOCKETS: Version, Lader bzw. Korrekturstand
		- Anwendung: Name, Version, Portnummer (TCP)
		- benutzte Protokolle: TCP, ISO
	- Partnerrechner:
		- Rechnername, Rechneradresse
		- System: BS2000 / UNIX / PC
		- Betriebssystemversion, Korrekturstand
		- Anwendung: Name, Version, Portnummer (TCP)
	- Hardware:
		- LAN (Gigabit/10Gigabit)
		- HNC-Einsatz
		- Firmwarestand
		- Router im Einsatz?
- o Umfeld:
	- Software-Umstieg vorab?
	- Hardware-Umbauten vorab?
	- Laderwechsel vorab?
	- Einsatz neuer Reps vorab?
- o Unterlagen:
	- ASTRID (BCAM), DIANA (DCAM), IPSECDIA (IPSec): immer
	- Repfile: möglichst
	- RDF-Source: nach Bedarf
	- CONSLOG: nach Bedarf
	- SERSLOG: nach Bedarf
	- HERSLOG: nach Bedarf
	- System- bzw. DCS-Dumps, die unter den TSN BCAM, BCAT, BCAF, BCAC, BCA0, BCAH, BCAS oder unter Benutzer-Task angefordert werden.

Bei reproduzierbaren Problemen sollten die DCM-Traces vor Auftreten des Problems per DCDIAG-Kommando eingeschaltet werden (Beschreibung s. BCAM-Handbuch).

Das BCSET-Kommando erlaubt die Änderung von Diagnose-Wartungs-Parametern. Es darf nur von dem im Manual beschriebenen Personenkreis eingesetzt werden, da es bei falschem Einsatz u.U. zu Störungen kommen kann.

Bei SLEDs ist unbedingt der Klasse 4-Speicher erforderlich.

Mit Hilfe der Programme PING4 und PING6 kann die Erreichbarkeit von Partnersystemen über IP-Routen überprüft werden (Beschreibung s. BCAM-Handbuch).

Für die Programme PING4, PING6, DIG und NSLOOKUP können die möglichen Optionen über die Online-Hilfe (ping4/ping6/dig/nslookup -h) ausgelesen werden.

# <span id="page-10-0"></span>**4 Hardware-Anforderungen**

## **S-Server**:

Es werden alle Business Server der S-Modellreihe (/390) unterstützt, die zum Zeitpunkt der Kundenfreigabe von openNet Server V4.0A noch kein Wartungsende (MEK90) erreicht haben.

# **SQ-Server:**

Es werden die Business Server der SQ-Modellreihe (x86) unterstützt, die zum Zeitpunkt der Kundenfreigabe von openNet Server V4.0A noch kein Wartungsende (MEK90) erreicht haben.

# **SE Server:**

Unterstützt werden die SE-Modelle mit der integrierten Management Unit (MU) zur gemeinsamen Administration der Server Units (SU).

> BS2000 SE700 / BS2000 SE700B BS2000 SE500 / BS2000 SE500B BS2000 SE300 / BS2000 SE300B

# **Periphere Geräte:**

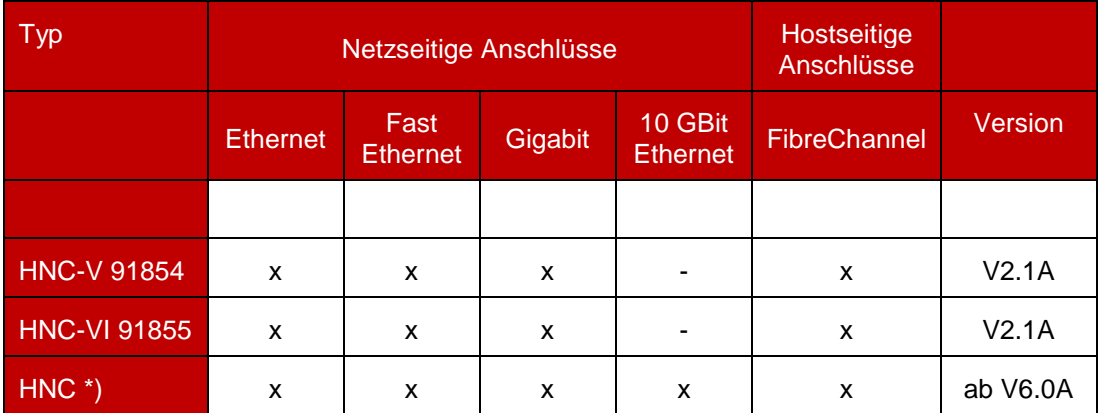

\*) Die Anbindung der /390-Systeme auf einem SE Sever erfolgt durch einen HNC, der Bestandteil der Net Unit (NU) des SE Server ist.